### **LEHRVERANSTALTUNGSBESCHREIBUNG**

#### **1. Angaben zum Programm**

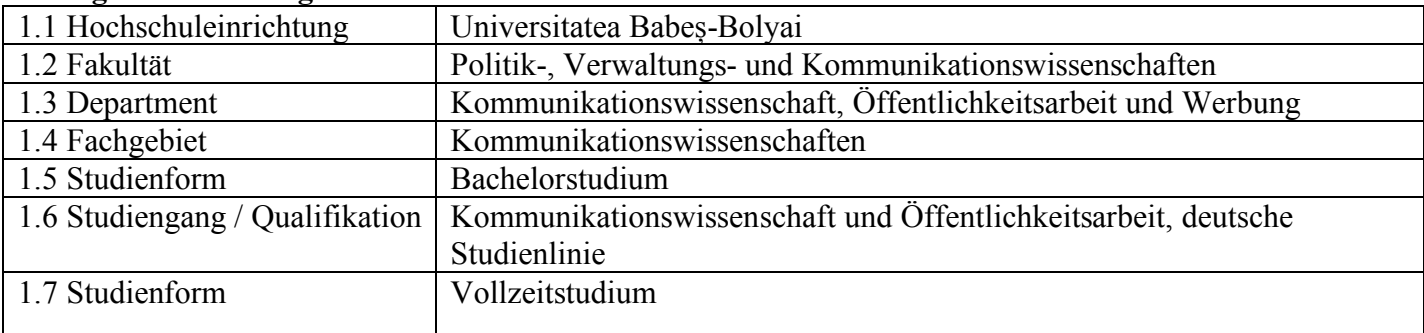

# **2. Angaben zum Studienfach**

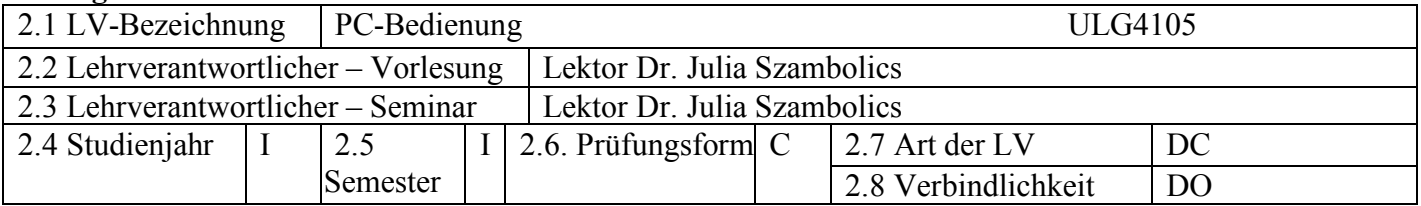

### **3. Geschätzter Workload in Stunden**

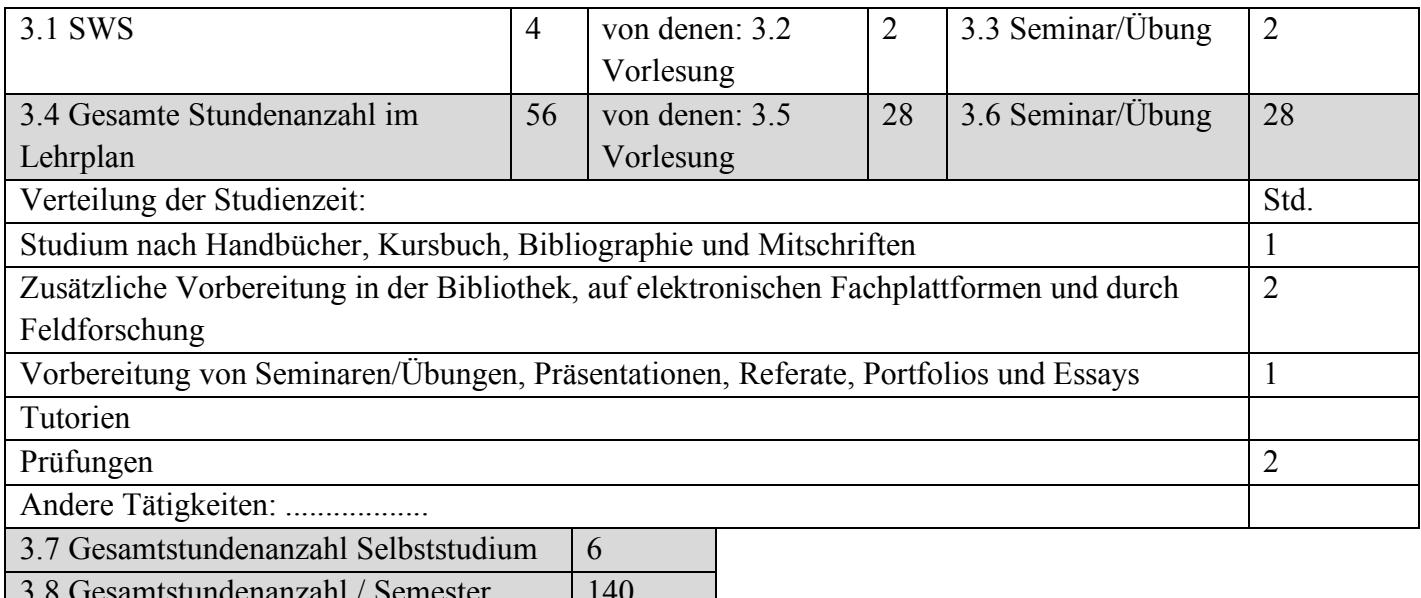

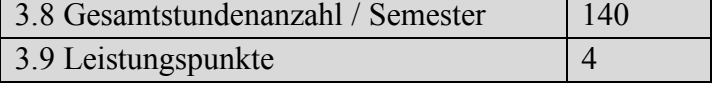

# **4. Voraussetzungen** (falls zutreffend)

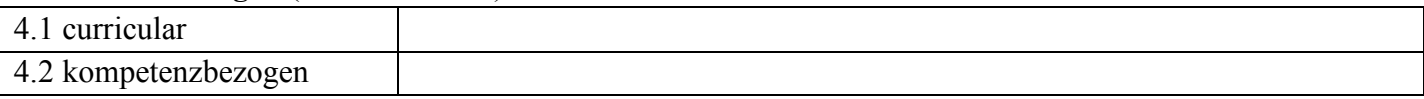

### **5. Bedingungen** (falls zutreffend)

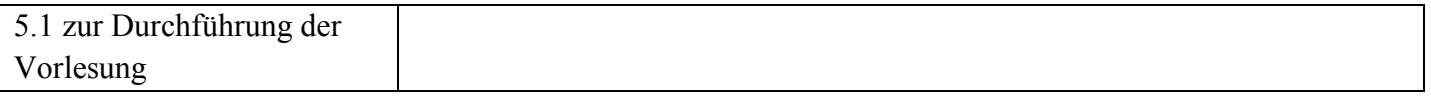

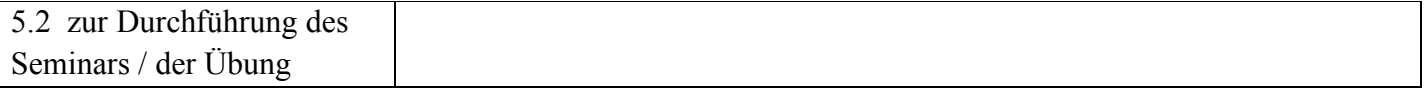

# **6. Spezifische erworbene Kompetenzen**

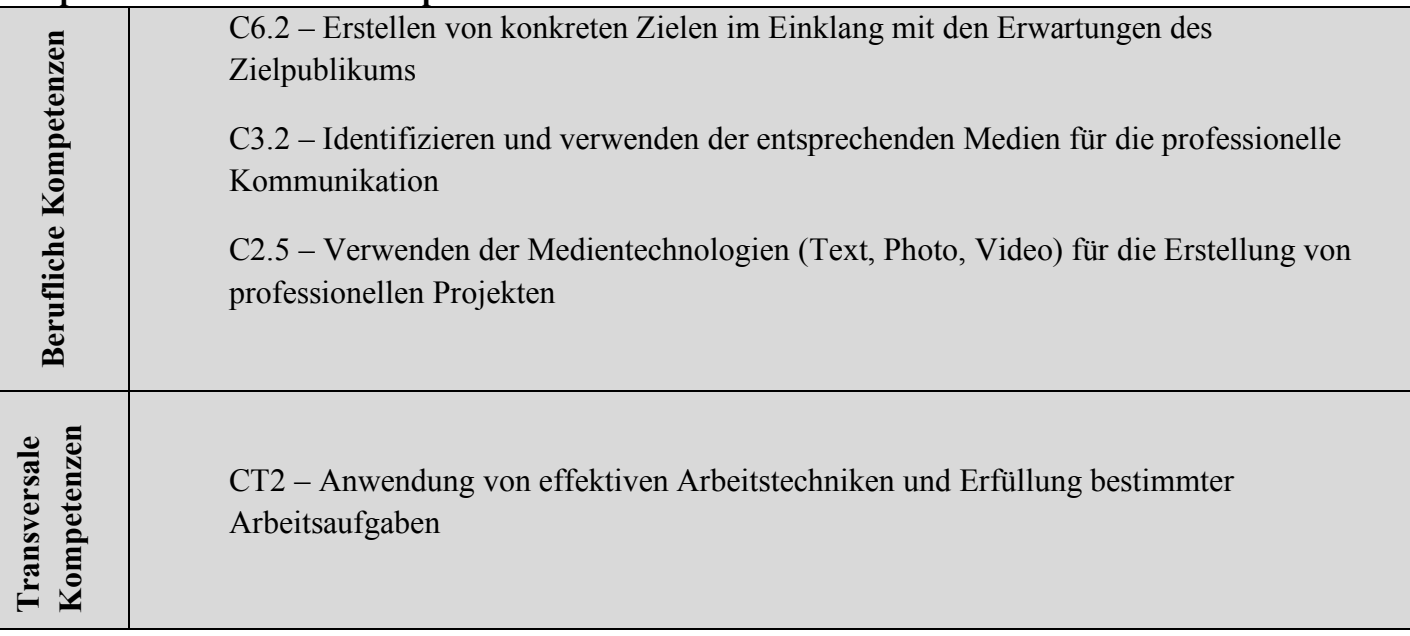

# **7. Ziele** (entsprechend der erworbenen Kompetenzen)

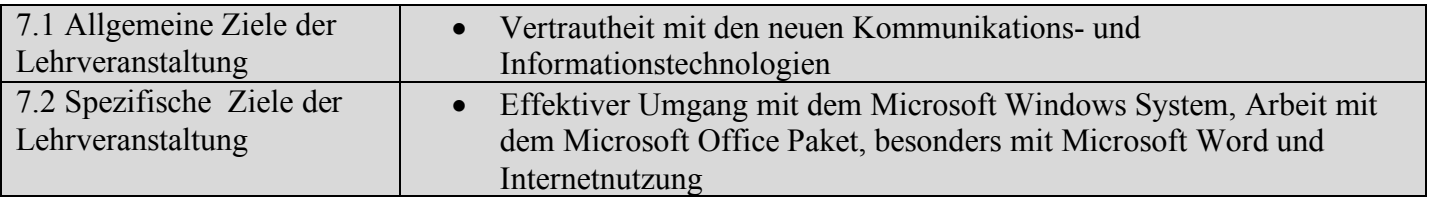

### **8. Inhalt**

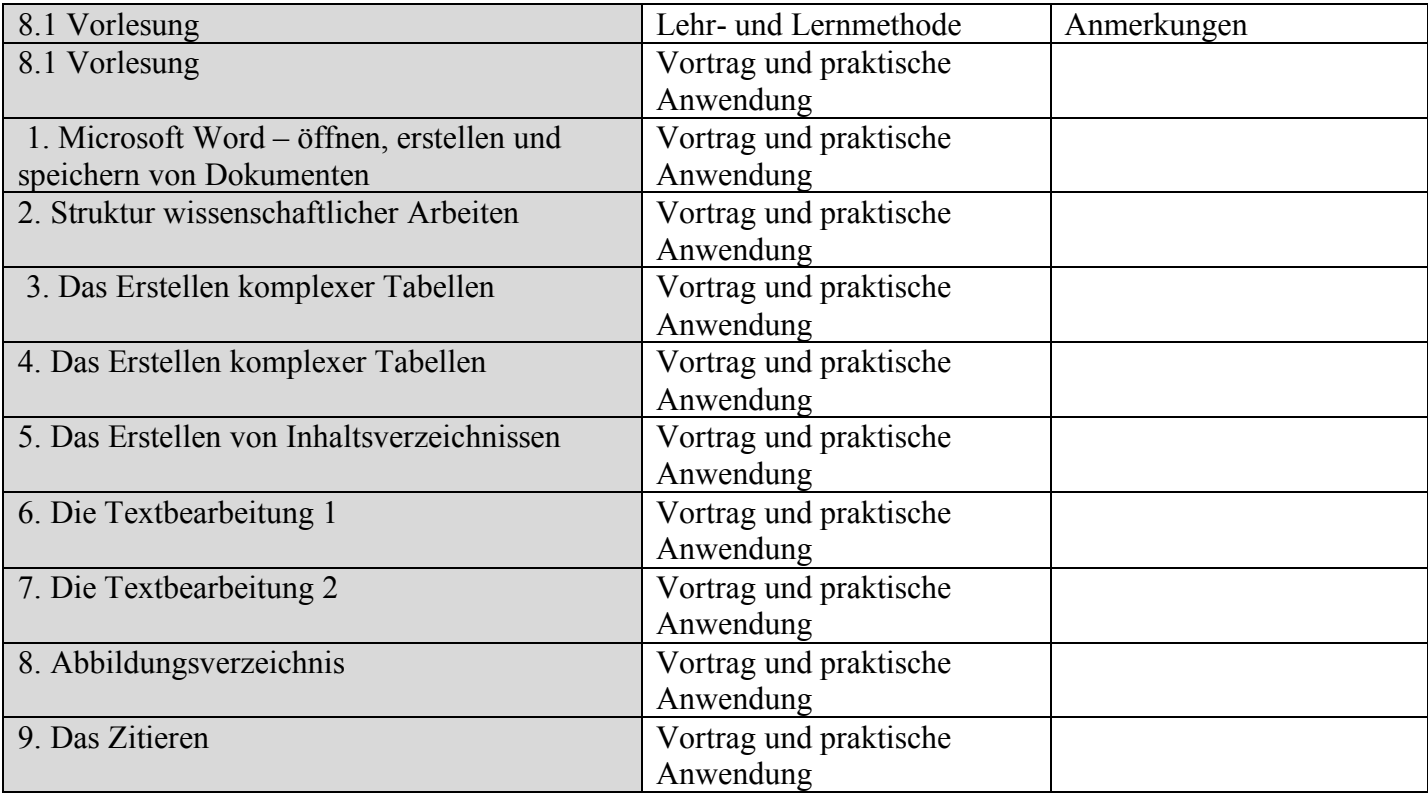

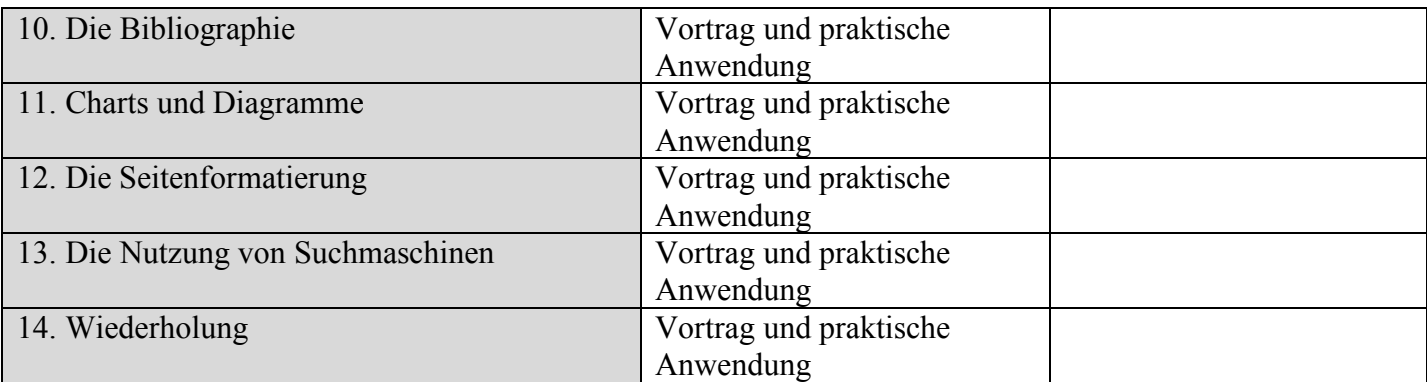

Literatur

Stinson, Craig; Carl Siechert, *Microsoft Windows 2000 Professional,* Teora, Bucureşti. Rubin, Charles, *Totul despre Microsoft Word 2000*, Teora, Bucureşti.

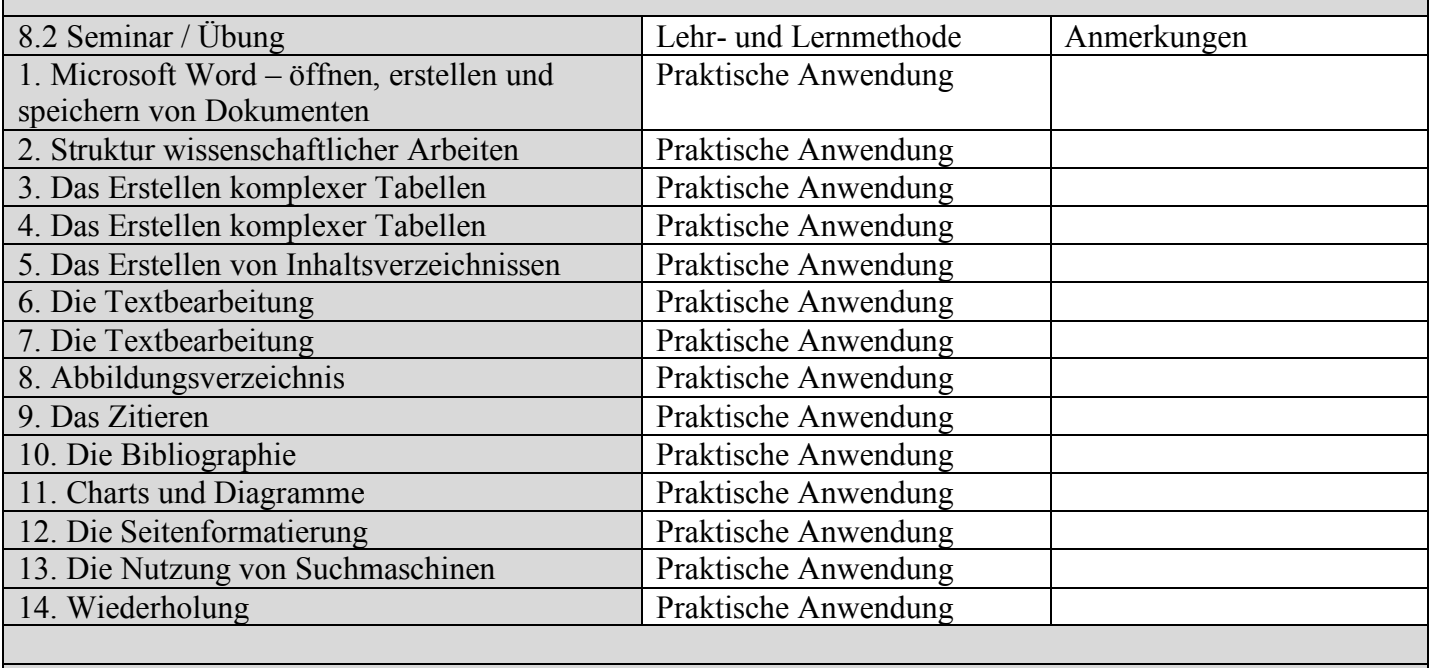

Literatur

Stinson, Craig; Carl Siechert, *Microsoft Windows 2000 Professional,* Teora, Bucureşti. Rubin, Charles, *Totul despre Microsoft Word 2000*, Teora, Bucureşti.

#### **9. Verbindung der Inhalte mit den Erwartungen der Wissensgemeinschaft, der Berufsverbände und der für den Fachbereich repräsentativen Arbeitgeber**

#### **10. Prüfungsform**

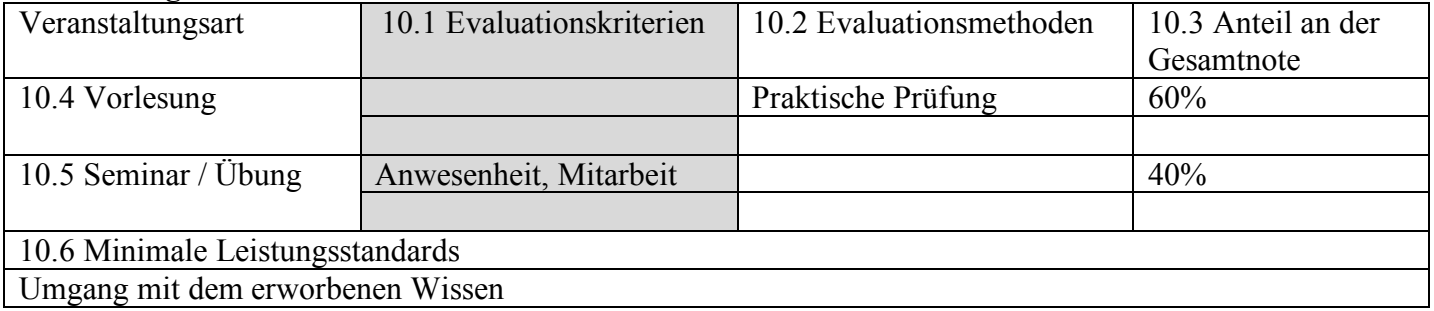